### **Применение компьютерных технологий в учебном процессе**

В статье обсуждается создание и применение интерактивных пособий для оптимизации образовательного процесса, качественное их внедрение в современный учебный процесс и обновление основной структуры занятий, а также улучшение восприятия студентами сложного и структурируемого материала с опорой на зрительную память.

**Ключевые слова**: система обучающих презентаций, система электронных тестов, комплексный подход к учебному процессу.

В Харьковском национальном университете имени В. Н. Каразина активно внедряются инновационные методы обучения студентов. В современных системах образования широкое распространение получили универсальные офисные прикладные программы и средства информационнокоммуникационных технологий (ИКТ): текстовые процессоры, электронные таблицы, программы подготовки презентаций, системы управления базами данных, органайзеры, графические пакеты и т. п.

Именно инновационная деятельность не только создает основу конкурентоспособности вуза на рынке образовательных услуг, но и определяет направления профессионального роста преподавателя, его творческого поиска, реально способствует личностному росту студентов. Поэтому инновационная деятельность неразрывно связана с такими видами работ, как научнометодическая – у преподавателей и учебно-исследовательская – у студентов.

При подборе мультимедийного средства обучения преподавателю необходимо учитывать своеобразие и особенности конкретной учебной дисциплины, предусматривать специфику соответствующей науки, ее понятийного аппарата, а также методов исследования ее закономерностей. Мультимедийные технологии должны соответствовать целям и задачам курса обучения и органически вписываться в учебный процесс.

Значительная роль отведена также интерактивному обучению. Эти методы наиболее соответствуют личностно ориентированному подходу, так как они предполагают такую форму организации обучения, при которой и студент, и преподаватель являются субъектами учебного процесса. Преподаватель чаще выступает лишь в роли организатора процесса обучения, лидера группы, создателя условий для инициативы студентов.

Задачи, решаемые с помощью информационно-коммуникационных технологий в процессе обучения:

 совершенствование организации преподавания, повышение индивидуализации обучения;

повышение продуктивности самоподготовки студентов;

• индивидуализация работы самого преподавателя;

• ускорение тиражирования и доступа к достижениям педагогической практики;

• усиление мотивации к обучению;

• активизация процесса обучения, возможность привлечения студентов к исследовательской деятельности;

• обеспечение гибкости процесса обучения.

Основным средством ИКТ для информационной среды любой системы образования является персональный компьютер, возможности которого определяются установленным на нем программным обеспечением. Основными категориями программных средств являются системные и прикладные программы, а также инструментальные средства для разработки программного обеспечения. К системным программам, в первую очередь, относятся операционные системы, обеспечивающие взаимодействие всех других программ с оборудованием и взаимодействие пользователя персонального компьютера с программами. В эту категорию также включают служебные или сервисные программы. К прикладным программам относят программное обеспечение, которое является инструментарием информационных технологий, то есть технологий работы с текстами, графикой, табличными данными и т. д.

В современных системах образования широкое распространение получили универсальные офисные прикладные программы и средства ИКТ: текстовые процессоры, электронные таблицы, программы подготовки презентаций, системы управления базами данных, органайзеры, графические пакеты и т. п.

При использовании интерактивных методов обучения роль преподавателя резко изменяется:

• он перестает быть центральной фигурой и главным источником информации;

• его роль – определить общее направление работы, создать условия для инициативы студентов;

• он - консультант, помощник при серьезных затруднениях;

• студент - полноправный участник учебного процесса, он ведет исследование, поиск самостоятельно или во взаимодействии с другими студентами;

• источниками информации для студентов являются книги, словари, сборники, ИКТ;

• процесс обучения во многом идет через проживание опыта.

Так, курс информатики, наряду с другими учебными дисциплинами (математика, физика, химия, биология), способствует скорейшей языковой адаптации иностранных студентов на начальном этапе их обучения.

При взаимодействии преподавателя с группой иностранных студентов интерактивные доски являются лучшим техническим средством обучения. В них объединяются проекционные технологии с сенсорным устройством. Такая доска не просто отображает то, что происходит на экране компьютера, а позволяет управлять процессом презентации, электронным маркером, вносить поправки и коррективы, делать цветом пометки и комментарии поверх образовательных видеоклипов или заранее созданных презентаций, обращая внимание присутствующих на наиболее важные и значимые блоки информации. Разнообразие цветов, доступных на интерактивной доске, позволяет преподавателям выделять важные сегменты и привлекать к ним внимание, связывать общие идеи или показывать их отличие и демонстрировать ход размышления. Используя широкие возможности экранного меню, преподаватель может полностью управлять любой компьютерной демонстрацией. Текст, схему или рисунок на интерактивной доске можно выделить. Это позволяет преподавателям и студентам фокусироваться на отдельных аспектах темы. Часть экрана можно скрыть, используя так называемый «эффект шторки» или «затемнение экрана», и показать его, когда будет нужно. С помощью гиперссылок всегда можно получить дополнительную информацию из других ранее сделанных преподавателем или студентами презентаций, историческую справку, подробно рассмотреть фрагмент слайда, перейти в другую статью, выйти на интернет-страницу.

В ходе мультимедийного занятия объем пройденного, и соответственно, усвоенного материала можно увеличить без риска «перегрузить» студентов. Информация, полученная через различные сенсорные пути – через текст, видео, графику, звук, – усваивается лучше и сохраняется гораздо дольше. Студенты начинают понимать более сложные идеи в результате более ясной, эффективной и динамичной подачи материала; они работают более творчески – и становятся уверенными в себе.

Нами разработан учебно-методический комплекс по курсу «Информатика». Его базовые задачи:

 усвоение студентами общенаучной и специальной (используемой в информатике) лексики;

 выработка навыков применения языка предмета и чтения научной литературы;

включение студентов в сферу учебно-профессионального общения.

Большинство студентов, приехавших на обучение в Украину, в той или иной мере уже знакомы с информатикой как учебным предметом, и цель данного комплекса – закрепить эти знания и связать их с русским языком.

Учебно-методический комплекс включает в себя:

1) пособие по теоретическому материалу;

2) сборник практических заданий с примерами;

- 3) тематическую рабочую тетрадь;
- 4) систему обучающих презентаций;
- 5) систему электронных тестов.

*Пособие* разъясняет базовые и основные понятия и термины теоретической части курса информатики. При этом язык изложения – прост и лаконичен, то есть максимально адаптирован для понимания иностранными студентами. Пособие содержит много рисунков и схем, способствующих восприятию студентами учебного материала. После каждого занятия размещены словарь терминов и вопросы для самоконтроля.

*Сборник практических заданий* наглядно иллюстрирует основные приемы работы и помогает иностранным студентам пошагово освоить базовые практические навыки компьютерной грамотности. В сборнике разобраны задания по освоению компьютерных программ – Windows, MS Word, MS Excel, – направленные на овладение приемами работы с документами, проведение расчетов, построение графиков и диаграмм. На практических примерах изучаются приемы работы с таблицами. Проводятся простейшие расчеты, используя набор стандартных функций.

*Рабочая тетрадь* базируется на теоретическом материале учебного пособия и ориентирована на закрепление полученных студентами знаний. Тетрадь используется для углубленного изучения материала и создания обратной связи между студентами и преподавателем. Специфика данных заданий способствует развитию логического, аналитического и абстрактного мышления, а также языковой адаптации иностранных студентов. Материалы данной рабочей тетради можно использовать как во время аудиторных занятий, так и в качестве домашних заданий.

*Система обучающих презентаций* содержит электронные задания, разработанные в программах Microsoft Office Power Point, elite Panaboard book. Данные задания предназначены для применения как в компьютерном классе, где каждый студент работает с отдельным компьютером, так и в обычном классе с помощью проектора или интерактивной доски elite Panaboard. Доска elite Panaboard позволяет показывать слайды мультимедийной презентации, видеоролики, рисовать различные схемы, вносить изменения в изображение в реальном времени. Интерактивная доска предоставляет уникальные возможности для работы и творчества преподавателей и студентов, создания обратной связи – между студентами и преподавателем. Использование мультимедийных презентаций позволяет мобилизовать внимание студентов на конкретной теме, способствует наискорейшему запоминанию учебного материала благодаря зрительной памяти. Применение интерактивной доски на занятиях расширяет возможности преподавания и повышает эффективность обучения.

*Система электронных тестов* по информатике позволяет качественно осуществить контроль знаний студентов, избежать субъективного

выставления оценок, оперативно оценить уровень усвоения учебного материала и скорректировать учебную программу. Тесты создаются в программах MyTestX и Wondershare QuizCreator. Одним из основных достоинств тестирования является минимум временных затрат на получение надежных итогов контроля. Программы MyTestX и Quiz работают с разными типами заданий: одиночный выбор, множественный выбор, установление порядка следования, соответствия, ручной ввод числа, текста и др. В программах есть возможность форматирования текста вопросов и вариантов ответа. Вы можете определить шрифт, цвет символов, использовать верхний и нижний индекс, списки, вставлять рисунки и формулы. Имеется собственный текстовый редактор.

Результаты апробации данного учебно-методического комплекса (в течение 3 лет) показали, что он является эффективным средством изучения студентами такой учебной дисциплины, как «Информатика».

Интерактивные занятия проводятся с использованием программного обеспечения, информация подается на слайдах и в видеоролике в программе Microsoft PowerPoint.

Проблемы, возникающие при проведении интерактивных занятий, следующие:

1) недостаточное техническое обеспечение, - следовательно, приходится записываться в очередь на соответственно оснащенный класс или на проектор;

2) подготовка каждого занятия требует больших затрат времени и специальных навыков.

Основными составляющими интерактивных занятий являются интерактивные упражнения и задания, выполняемые студентами. Важное отличие интерактивных упражнений и заданий от обычных состоит в том, что, выполняя их, студенты не только и не столько закрепляют уже изученный материал, сколько изучают новый.

Интерактивные методы являются составной частью концепции современного обучения. Применение интерактивных методов обучения и воспитания способствует развитию приоритетных ценностей - самостоятельности, критичности мышления, толерантности, положительной активной жизненной позиции. Такие занятия стимулируют познавательный интерес, вносят разнообразие в учебно-воспитательный процесс, расширяют кругозор, общую культуру, раскрепощают личность, помогают в развитии творческих способностей студентов, а также создают благоприятную психологическую атмосферу, «ситуацию успеха», в которой студенты готовы реализовать свои способности и возможности. Следует подчеркнуть, что в современном мире востребована именно активная познавательная деятельность студентов.

Интерактивное обучение позволяет реализовать субъектный подход в организации учебных взаимодействий, отрабатывать на каждом занятии в различных формах коммуникативные умения студентов; справедливо дать оценку каждому участнику образовательного процесса; формировать их активно-познавательную позицию, что соответствует актуальным образовательным потребностям современного учебно-воспитательного процесса.

Известно, что услышанное усваивается на 10 %, увиденное – на 40 %, а знания, усвоенные посредством деятельности, – на 90 %. В условиях учебного общения наблюдается повышение точности восприятия, увеличивается результативность работы памяти, более интенсивно развиваются такие интеллектуальные и эмоциональные свойства личности, как устойчивость внимания, умение его распределять; наблюдательность при восприятии; способность анализировать деятельность студента, видеть его мотивы, цели.

## Фрагмент пособия по теоретическому материалу

Урок 4.<br>Накопители информации

Накопитель информации - это устройство для записи, хранения и

переноса информации с одного компьютера на другой.

## Виды накопителей:

- 1. накопители на оптических (лазерных) дисках;
- 2. накопители на жёстких дисках:
- 3. Flash-накопители (флеш-накопители).

Накопитель на оптических дисках состоит из двух частей:

- 1. устройство для чтения и записи информации оптический привод, он находится внутри
	- системного блока;
- 
- 2. носитель оптический диск; его можно легко переносить.
- 

## Виды оптических дисков:

- 1. Compact Disk = CD (ëxxocts 600-800 M<sub>0</sub>ařr)
- 2. Digital Versatile Disk = DVD (ёмкость 4-18 Гбайт)
- 3. Blu-ray Disk = BD ( $\text{e}$ Mxocts 25-50 $\Gamma$ 6)

На диски CD-R и DVD±R информацию можно записать только один раз, удалить её нельзя.

На диски CD-RW и DVD±RW информацию можно записывать много раз и можно её удалять.

Накопитель на жёстких магнитных дисках-

это винчестер (жёсткий магнитный диск). Ёмкость винчестера — от 100 Гбайт до 3 Тбайт.

Жёсткие диски бывают стационарные и

переносные (портативные).

Стационарные винчестеры находятся внутри системного блока.

переносить на них информацию с одного компьютера на Переносные (портативные) винчестеры можно пегко подключать к компьютеру или ноутбуку,а также тругой.

называется USBFlash контроллер. Оно находится внутри Устройство, которое управляет работой Flash-диска, Flash-накопители ещё называют: Flash-диск, Flash-карта, Flash-память, USBFlash накопитель. Емкость Flash-диска-от 1 до 256 Гбайт. системного блока.

## Новые слова:

накопитель (м.р.) (storage device) хранение (holding, storing) накопитель на чём?  $(\Pi n)$ накопитель чего?  $(P.n)$ хранение чего? (Р.п.) перенос чего? (Р.п.) оптический (optical) перенос (carrying)

оптический привод (optical disk оптический диск (optical disk) стационарный (stationary) переносной, портативный (portable, hendheld) пазерный (laser) ripúeon (drive) drive)

### Приложения

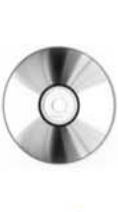

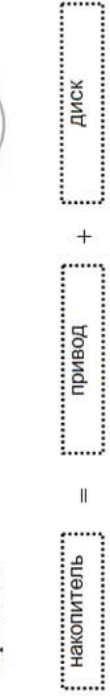

## Фрагмент сборника практических заданий (Excel)

специальная, заранее созданная формула, которая выполняет операции над заданными значениями. Большой выбор встроенных функций находится на вкладке Формулы: Математические, Дата и время, Текстовые, Логические и др. Значения, над которыми функции выполняют операции называют аргументами. Список аргументов пишется в круглых скобках после функции и разделяется точкой с запятой «;». Аргументы могут быть как константами, так и другими функциями. Функции, которые являются аргументами других формуле могут также встречаться Встроенные функции. Это функций, называются вложенными.  $\mathbf{a}$ 

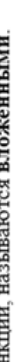

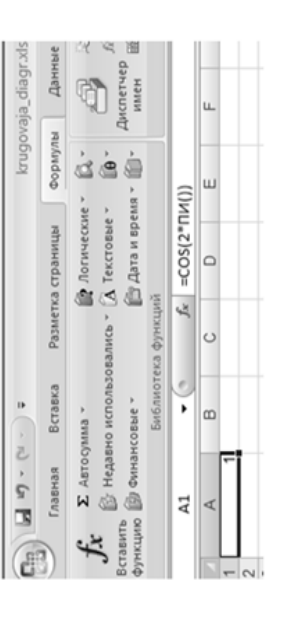

### Задание 2.

Рассчитать значение функции  $f = 3 \cdot x + \frac{x^2}{2y+6}$ , при  $x = 2, y = 3$ .

- 1. Создайте новый файл z2.xlsx и сохраните в своей папке
- 2. В ячейку А1 введите текст $x =$
- 3. В ячейку АЗ введите текст  $y =$ .
- 4. В ячейку А5 введите текст f=.
- 5. В ячейку В1 введите число 2.
- 6. В ячейку ВЗ введите число 3.
- 7. В ячейку В5 вводим формулу =3\*В1+В1^2/(2\*В3+6) и нажимаем клавишу Enter.

8. В ячейке В5 видим значение выражения, а формула отражается в строке

формул.

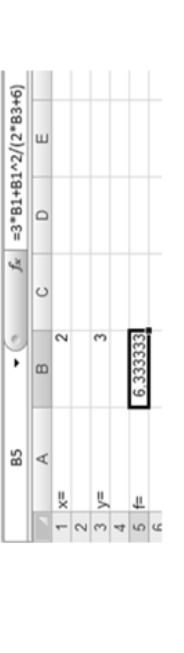

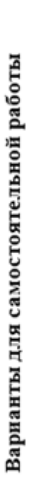

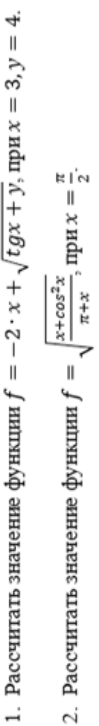

3. Рассчитать значение функции  $f = -2 \cdot x + \sqrt{tgx + y}$ , при  $x = 3, y = 4$ .

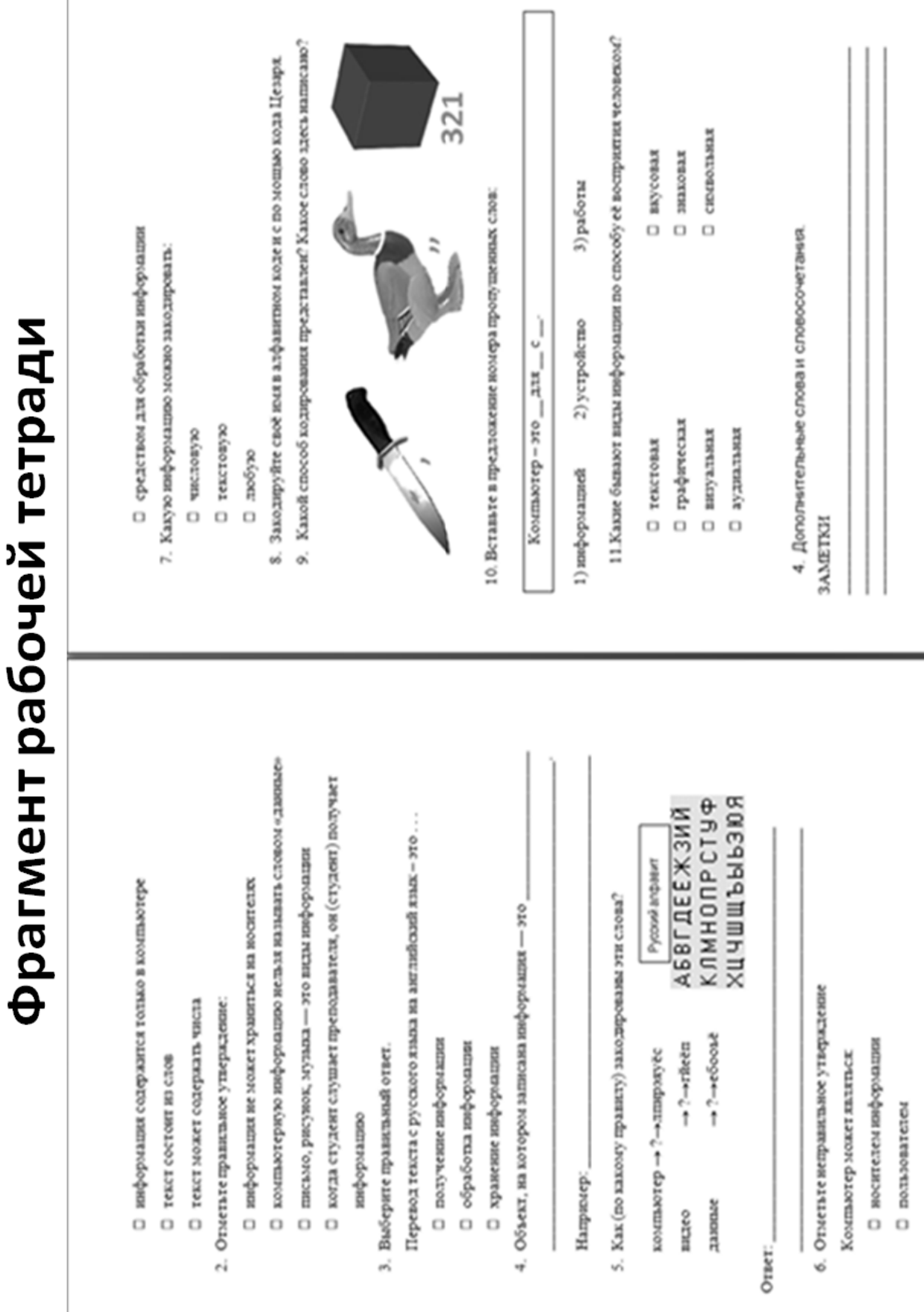

Фрагмент обучающей презентации

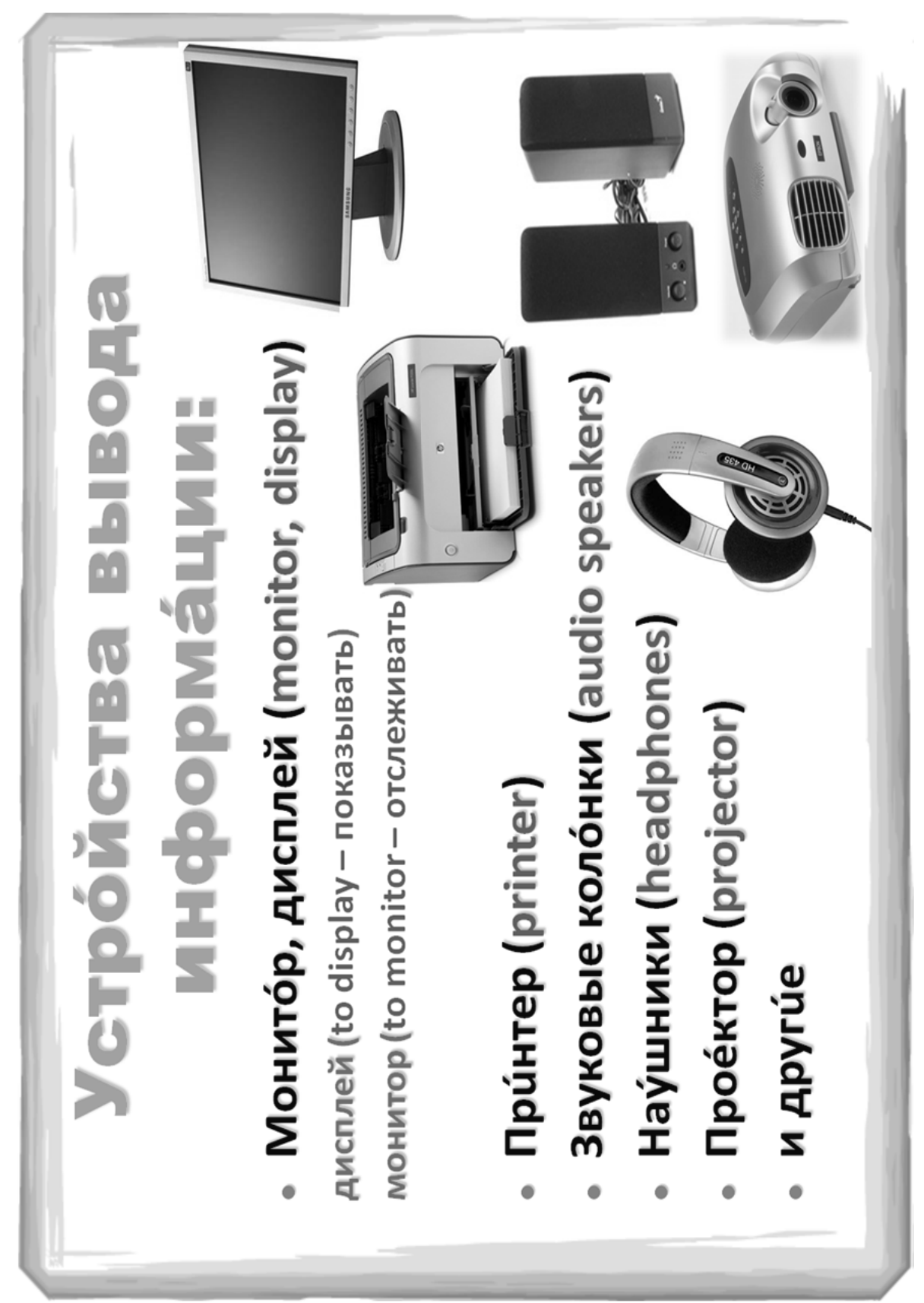

# Фрагмент электронных тестов в Wondershare QuizCreator

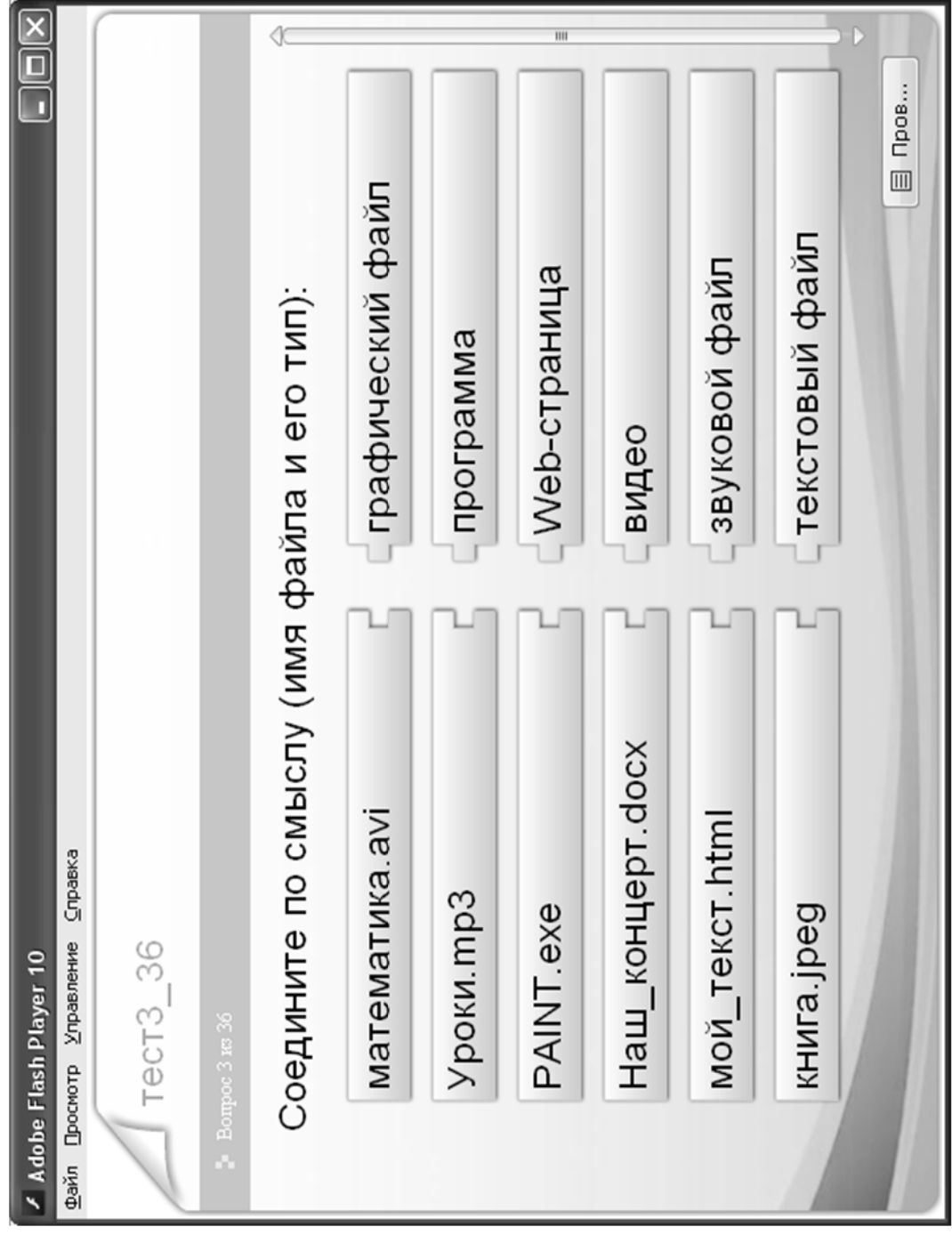